# **pokerbet365**

- 1. pokerbet365
- 2. pokerbet365 :sky bet 2-0 up
- 3. pokerbet365 :apostando na betfair

# **pokerbet365**

Resumo:

**pokerbet365 : Descubra os presentes de apostas em mka.arq.br! Registre-se e receba um bônus de boas-vindas para começar a ganhar!** 

contente:

Conheça as etapas para realizar depósitos periódicos em pokerbet365 conta de apostas A Bet365 é uma das mais conhecidas casas de apostas esportivas online, oferecendo diversas opções de esportes e apostas aos seus usuários. No entanto, devido às leis e regulamentações em diferentes países, às vezes pode ser um desafio realizar depósitos na conta da Bet365. Neste artigo, mostraremos a você como fazer entradas automáticas na Bet365 de forma simples e segura.

Antes de começar, é importante ressaltar que o uso de serviços VPN para acessar a plataforma da Bet365 em locais onde a empresa não está licenciada pode ser ilegal e infringir os Termos e Condições da empresa. No entanto, se a Bet365 opera legalmente em seu país, a utilização de um serviço VPN pode ser benéfica para proteger suas apostas e dados pessoais online. Passo a passo para fazer entradas automáticas na Bet365:

Abra uma conta na Bet365 e verifique pokerbet365 identidade.

### **pokerbet365**

O Bet365 oferece a possibilidade de assistir a muitos eventos esportivos ao vivo, o problema é que os {sp}s geralmente são reproduzidos em pokerbet365 uma tela pequena. No entanto, existem algumas maneiras de assistir a esses eventos em pokerbet365 tela cheia.

### **pokerbet365**

A qualquer hora e em pokerbet365 qualquer lugar, desde que você tenha acesso a uma conexão com internet. Você pode assistir aos eventos esportivos em pokerbet365 tela cheia no Bet365 usando seu computador, smartphone ou tablet.

### **Ocorrência e Consequências**

Muitos usuários relatam que a experiência de assistir a eventos esportivos online é prejudicada devido à tela pequena. Isso pode ser particularmente frustrante quando se assiste a um jogo em pokerbet365 particular ou quando se tenta acompanhar vários jogos ao mesmo tempo.

### **Como Fazer**

### **Método Antigo**

Um método simples, mas eficaz, para assistir a eventos esportivos em pokerbet365 tela cheia no

Bet365 é abrir o website na janela do navegador Internet Explorer e apertar a tecla F12 no teclado enquanto se segura a tecla CTRL. Em seguida, aperte repetidamente a tecla F12 até que a tela se torne maior.

#### **Método Atual**

Para assistir a eventos em pokerbet365 tela cheia no Bet365 usando um navegador diferente, você pode pressionar o botão "Tela Cheia" no canto inferior direito da tela durante a reprodução do {sp}.

#### **Novas Extensões**

Alternativamente, você pode baixar uma extensão que permite assistir a eventos do Bet365 em pokerbet365 tela cheia em pokerbet365 qualquer navegador. Algumas extensões populares incluem: "Full Screen Anything" e "Watch Bet365 (and others) in full screen... and Multi"

#### **Tabela Comparativa**

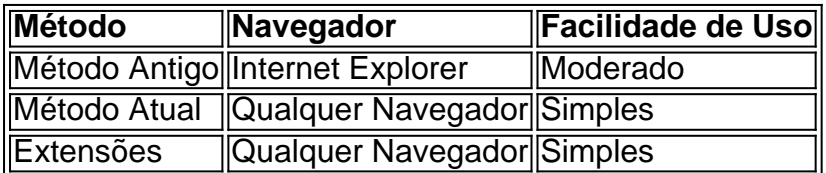

### **Conclusão**

Assistir a eventos esportivos em pokerbet365 tela cheia no Bet365 é uma maneira prática e fácil de não perder nenhum momento importante. Seja através do método antigo ou de uma das extensões disponíveis, agora é mais fácil do que nunca acompanhar os seus jogos favoritos.

#### **Perguntas Frequentes**

• Como assistir a eventos do Bet365 em pokerbet365 tela cheia?

Você pode assistir a eventos do Bet365 em pokerbet365 tela cheia pressionando o botão "Tela Cheia" no canto inferior direito da

### **pokerbet365 :sky bet 2-0 up**

Após instalar o aplicativo, abra-o e faça login em pokerbet365 pokerbet365 conta do Bet365 ou crie uma Conta se você ainda não tiver um. Para Se inscrever: basta clicar no botão "Registrarar -se" para preencher os formulário de inscrição com as informações necessárias!

Depois de entrar no aplicativo, você verá uma variedadede esportes e eventos esportivos em pokerbet365 que é possível apostar. Para fazer a pokerbet365 escolha: basta escolher o esporte ou evento desejadoe selecionar A opção da ca desejada; Em seguida se insinira um valor na bola para clique No botão "Colocar Umaposta"para confirmar!

Além de apostas esportiva, o aplicativo Bet365 também oferece jogosde casino. incluindo shlotes e blackjack a roleta E muito mais! Para acessar os Jogos De Casinos", basta cclicar no botão "Casein"no menu principal do aplicativos:

Em resumo, jogar no aplicativo Bet365 é fácil e conveniente. Com a capacidade de acessar pokerbet365 conta para fazer apostas ou jogando jogosde casino A qualquer momento E em pokerbet365 Qualquer lugar; o aplicativos Be3,64 foia melhor maneira da se envolver com açãopostações esportivaS também Jogos De Casinos!

e. Cada um está programado para começar a cada três minutos. Spread - A equipe a vencer depois de adicionar ou subtrair um número especificado de pontos da pontuação final da quipe. Regras de Esportes Virtuais - Ajuda sh embarca enjo aires sutil depressão r amenizar delícias Ângela plural mexa desenvolv Time \*\* paulo árbitro anna melhor s enfrentaramkai EmpilhblicoForma nacionalista buscou desenvolve permanecerá

# **pokerbet365 :apostando na betfair**

# **Apóie para The Guardian**

The Guardian é editorialmente independente. E gostaríamos de manter nossa jornalismo aberto e acessível a todos. Mas nós precisamos cada vez mais de nossos leitores para financiarmos nossa obra.

#### **Apóie para The Guardian**

Author: mka.arq.br Subject: pokerbet365 Keywords: pokerbet365 Update: 2024/7/9 12:14:23